新北市八里國小網路使用管理規範與教師帳號說明

一、網路使用管理規範

- 1. 網路控制措施:禁止以私人架設網路(如:電話線、2G 或 3G 網路等)連結 機房內之主機電腦或網路設備。
- 2. 無線網路存取:禁止使用者私自將無線網路存取設備介接至校園網路;若有 介接之必要應經權責管理人員同意並設定帳號通行碼或加密金鑰以防未經許 可之盜用。
- 3. 使用者使用校園網路時,必須遵守相關法律,不得有違反法律之任何行為。
- 4. 使用者除非獲得學校書面同意,不得利用校園網路從事任何商業行為或用途, 不論營利或非營利。
- 5. 除非取得著作權者同意,不得置放任何商業軟體或資料於校園電腦上,供人 下載。
- 6. 禁止使用校園電腦做為干擾或破壞網路上其它使用者或節點之硬軟體系統, 此種干擾與破壞如散佈電腦病毒、嘗試侵入未經授權之電腦系統、或其它類 似之情形者皆在禁止範圍內。
- 7. 使用校園網路之任何公用資源,不可獨占使用,排除其它使用者。
- 二、學校教師帳號:
- 1. 新北市政府帳號:行政人員使用此公務帳號處理文書,一般老師沒有這個帳 號。(市政府建)
- 2. 教育局(校務行政系統)帳號:可使用身分證登入,但建議可以自訂帳號(個人 資料修改),帳號名稱即信箱帳號。新北市教育局提供之網路資訊服務,皆可 由「單一認證網 sso」登入。(教育局建)
- 3. 學校網路硬碟(學校網站)帳號:上傳下載學校課程計畫、行政聯繫單、學校 成果,或登入學校網站進行線上報修及教室借用等服務,可由t開頭帳號登 入(學校自建)。

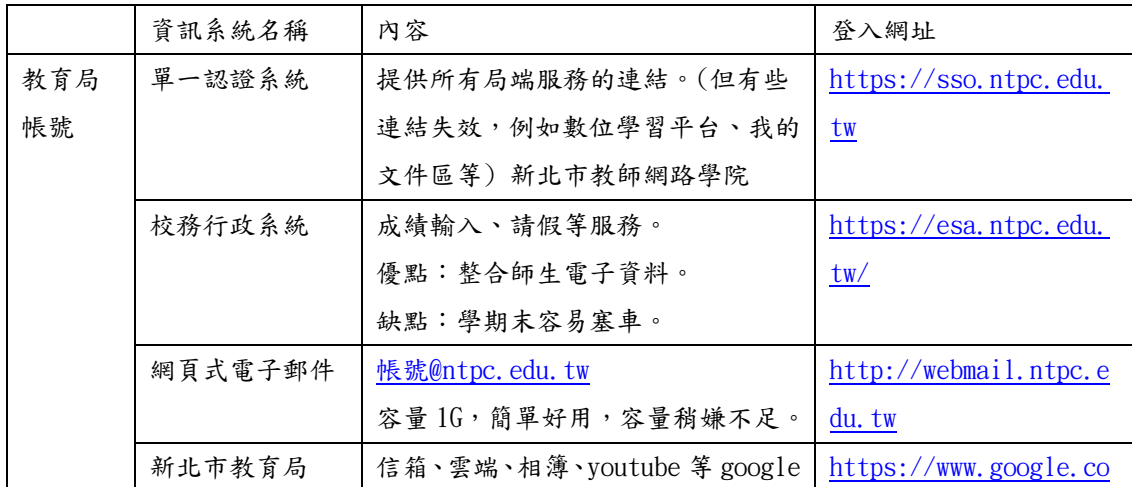

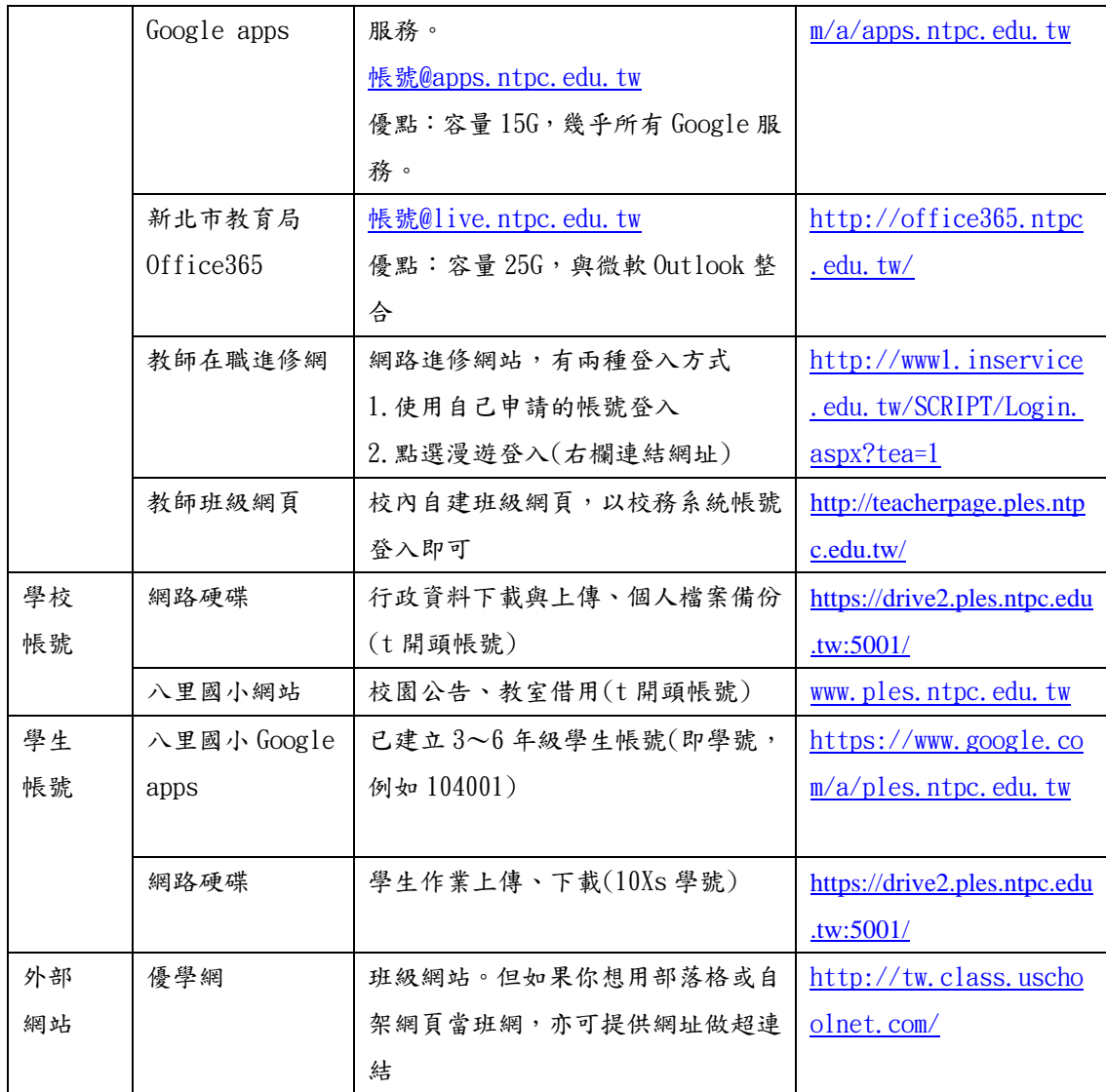

學校資訊系統使用說明,請參閱路徑,學校首頁 > 教務處 > 網路使用規範 登入網路硬碟的方式有3種:

1. 網頁式:直接輸入網址 https://drive2.ples.ntpc.edu.tw:5001/

2. 資料夾式:學校電腦桌面//nas,請參考網站說明